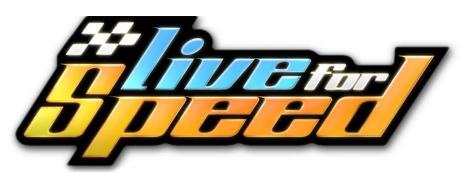

## **Comandos de teclado e atalhos**

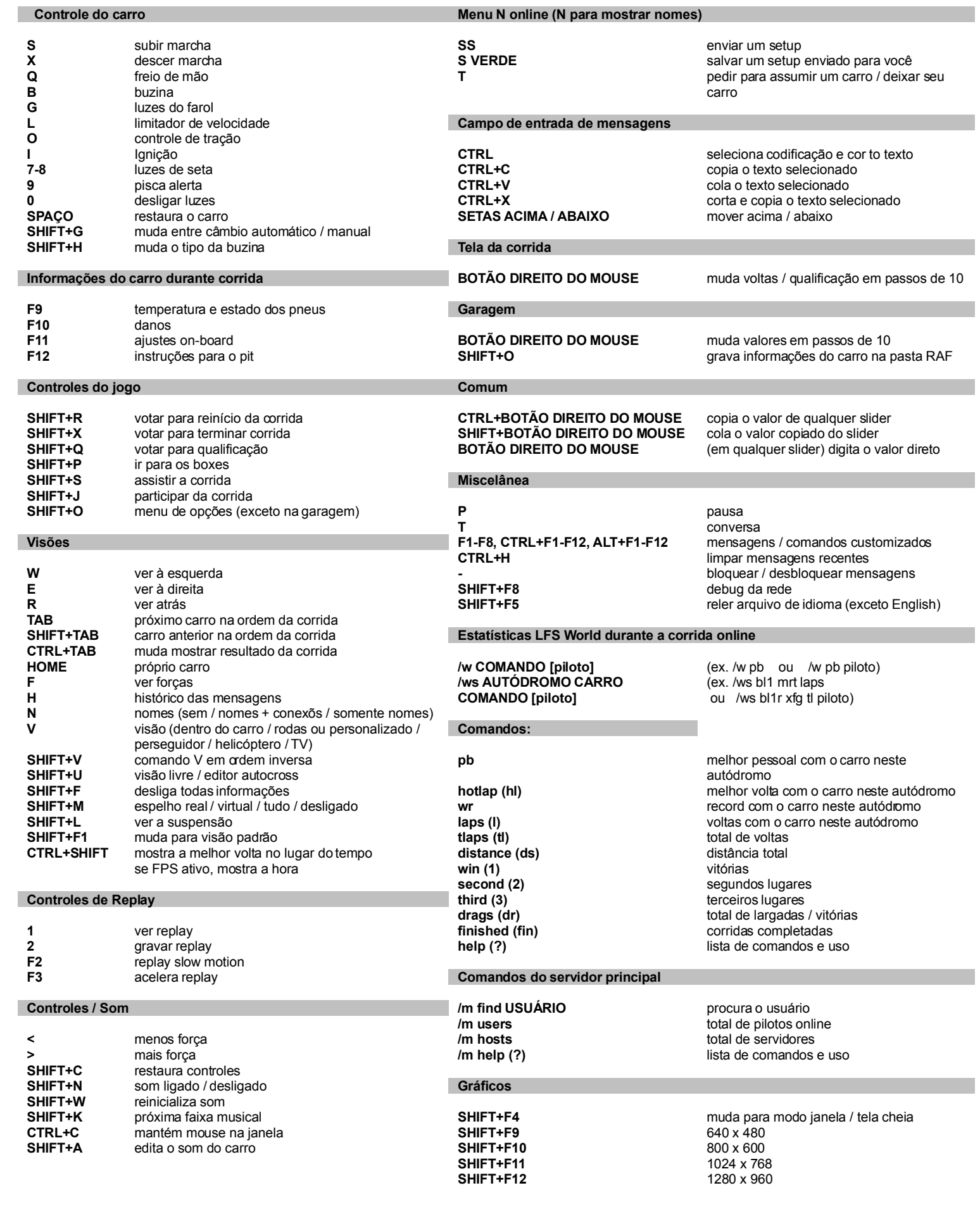